# BASIC DATA TYPES

#### PRESENTED BY, **ASST. PROF. SHRUTI DESHMUKH**

### Basic Data Types

 Vb language also supports number of data types

#### Data types in Vb are classified as :

- Numeric
- String
- Date
- Boolean
- Variant

## Numeric Data Type

- It is used to store the numbers. They are divided as:
	- **Byte: Used to store integer values in range of 0-255**
	- Integer: Used to store integer values in the range of (-32,768)-(+32,767)
	- Long : Used to store integer values in range(-2,147,483,468)-(+2,147,483,468)
	- Single: Store floating point values in range of (-3.4x1038)-(+3.4x1038)
	- Double : store floating point values
	- **Currency : Used to store monetory values.It supports** 4 digits to right of decimal and 15 digits to left

## String Data type

 $\bullet$  It is used to store alphanumeric values

• Length of a character can store approximately 4 billion characters

### Date Data Type

- $\bullet$  It is used to store date as well as time values
- A variable which is declared as date can store the values date as well as time
- **The range of date is :** 01/01/0100 to 12/31/9999

## Boolean Data Type

- $\bullet$  It is used to hold either true or false value
- They are internally stored as :
	- 1 for true 0 for false

### Variant Data type

- o It stores any type of data
- $\bullet$  It is default data type
- $\bullet$  In vb, if we declare a variable without any data type then it s considered as variant

#### Variables

- They are the memory locations used to store the value temporary
- **Before using the variables it is** necessary to declare it
- There are various ways of declaring variables in vb .

#### Ways to declare variables

● Explicit Declaration **• Implicit Declaration** 

#### Explicit Declaration

• It is declared using Dim statement followed by variable name and type as follows:

Dim varname As Type Ex :Dim college\_name As String Dim index As integer

#### Rules for naming the variables

- It must begin with alphabet
- It should not be more than 255 characters
- It must be unique
- It should contain any special characters like,@,&,% or \$

#### Implicit Declaration

- **You can also declare variables without** specifying their types
- VB creates a variable 'Variant' for it
	- Ex: Dim var1,var2
- A variant type can store any type of values It is a flexible type of data type

#### **• Finally, you can omit the declaration** statements

#### For this we have to add a suffix as shown below:

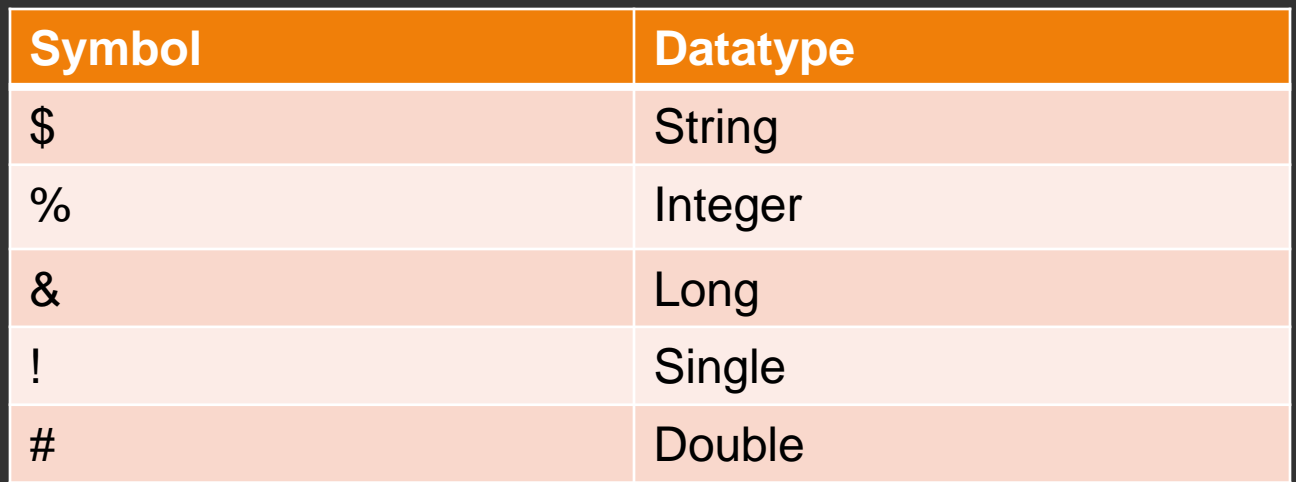

### Constants in VB

- Some of the variables do not change the value during the execution
- This are the constants
- **Constants are named storage locations** in memory ,whose value doesn't change during execution
- Constant can be created as well declared
- **Const statement is used to create a** constant
- It can be declared in local or global form
- $\bullet$  It can be public or private
- **General Form :**

Public Const

Constantname[AsType]=value

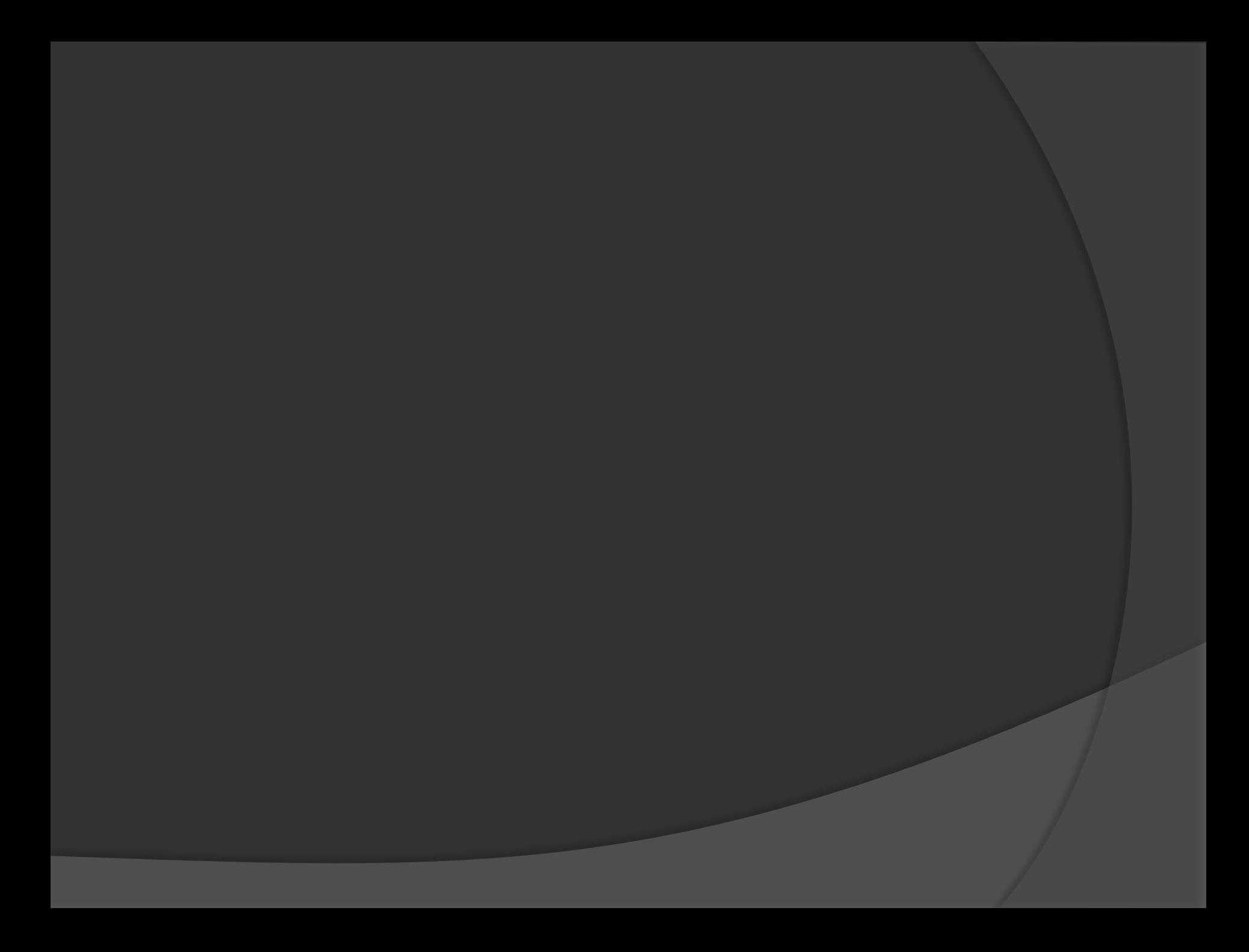